## この本を書いたわけ ~いまのあなたとこれからのあなたへ~

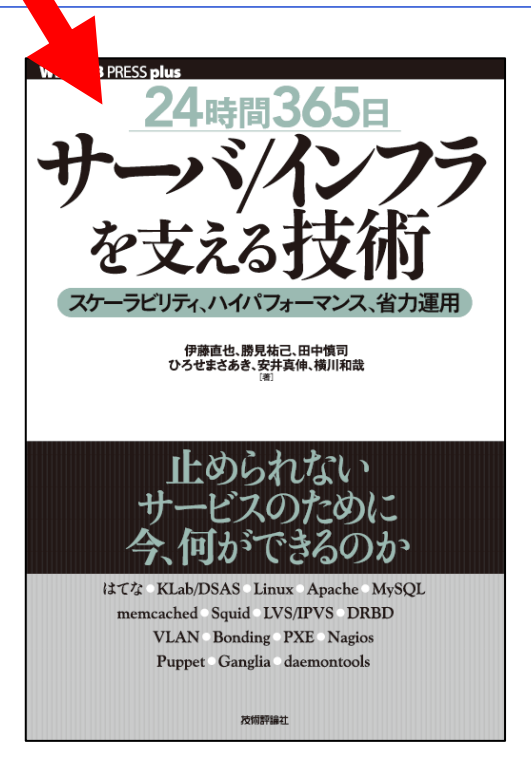

サーバ /インフラ

### Tech Meeting [24svr-TechMTG]

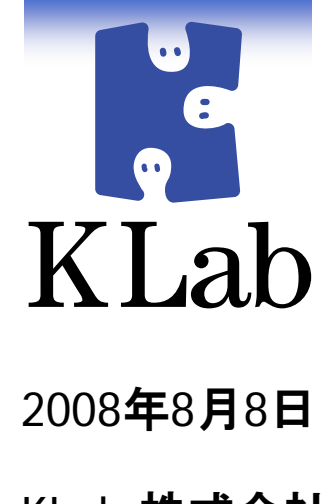

KLab 株式会社 Kラボラトリー ひろせまさあき

### 『サーバ **/**インフラを支える技術』

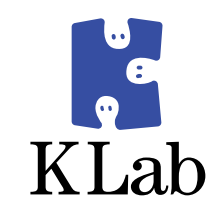

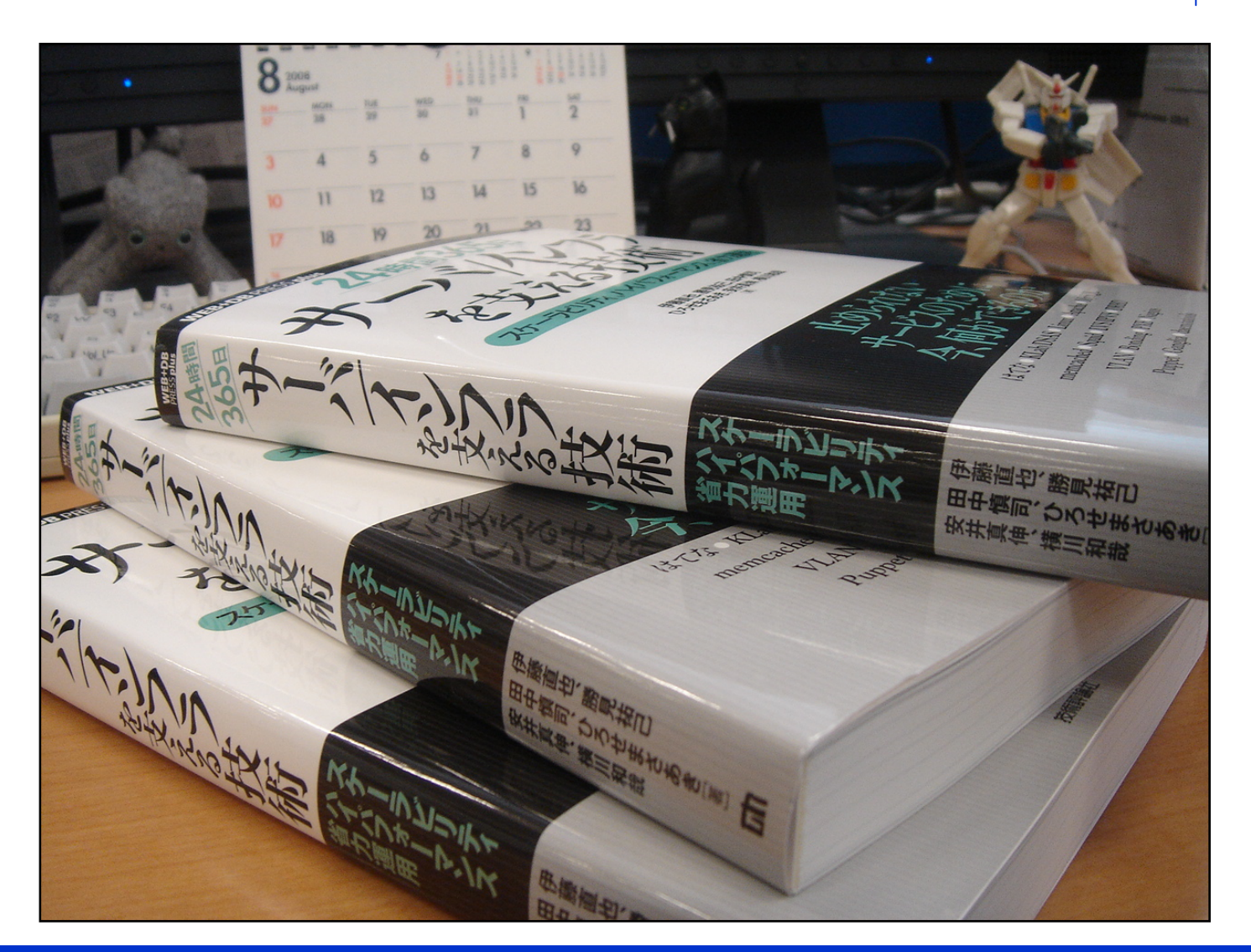

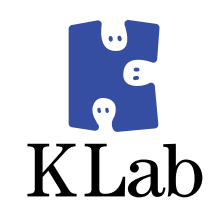

## どんな本なのか?

# 学术 等性力化 大切なお知らせ とお願い

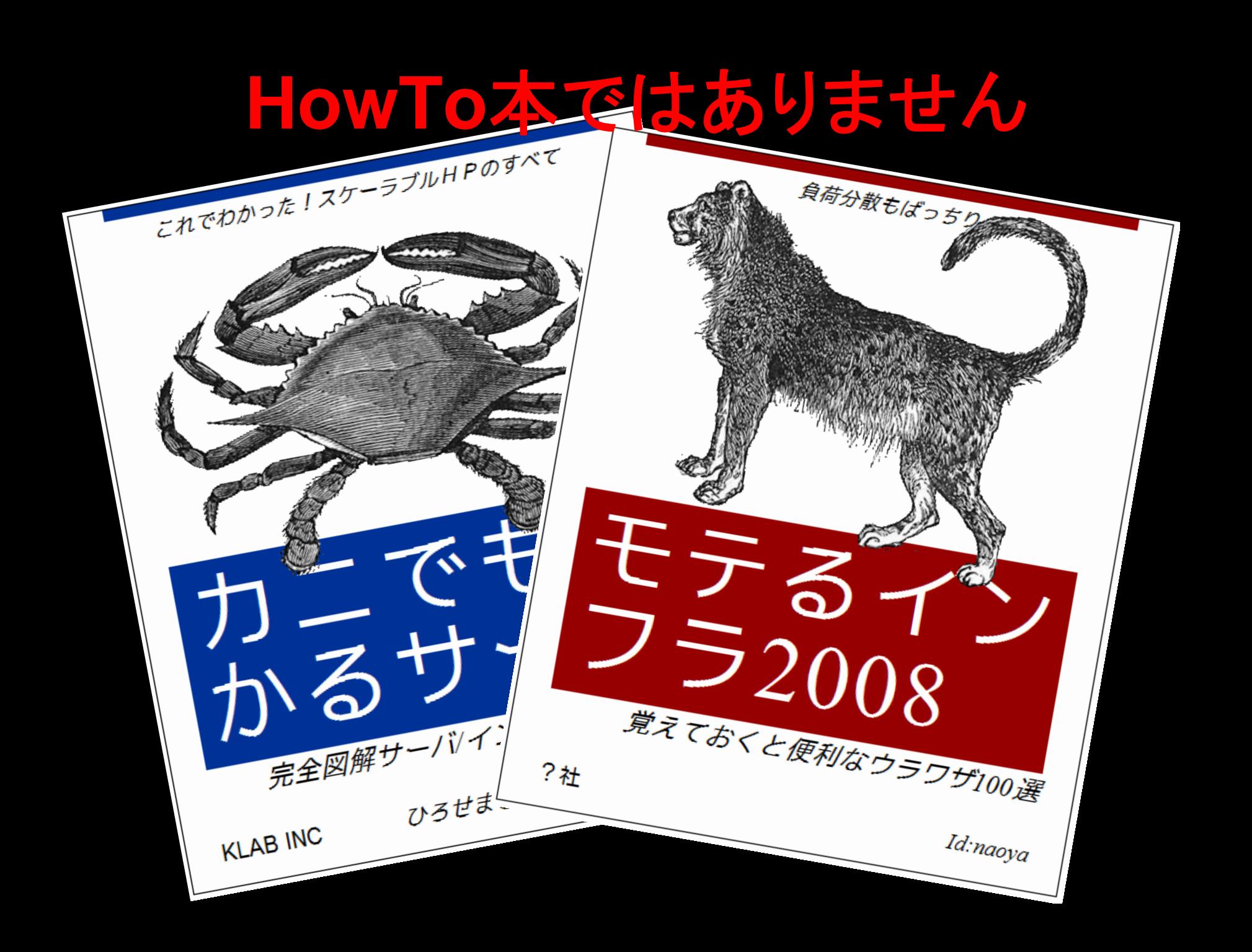

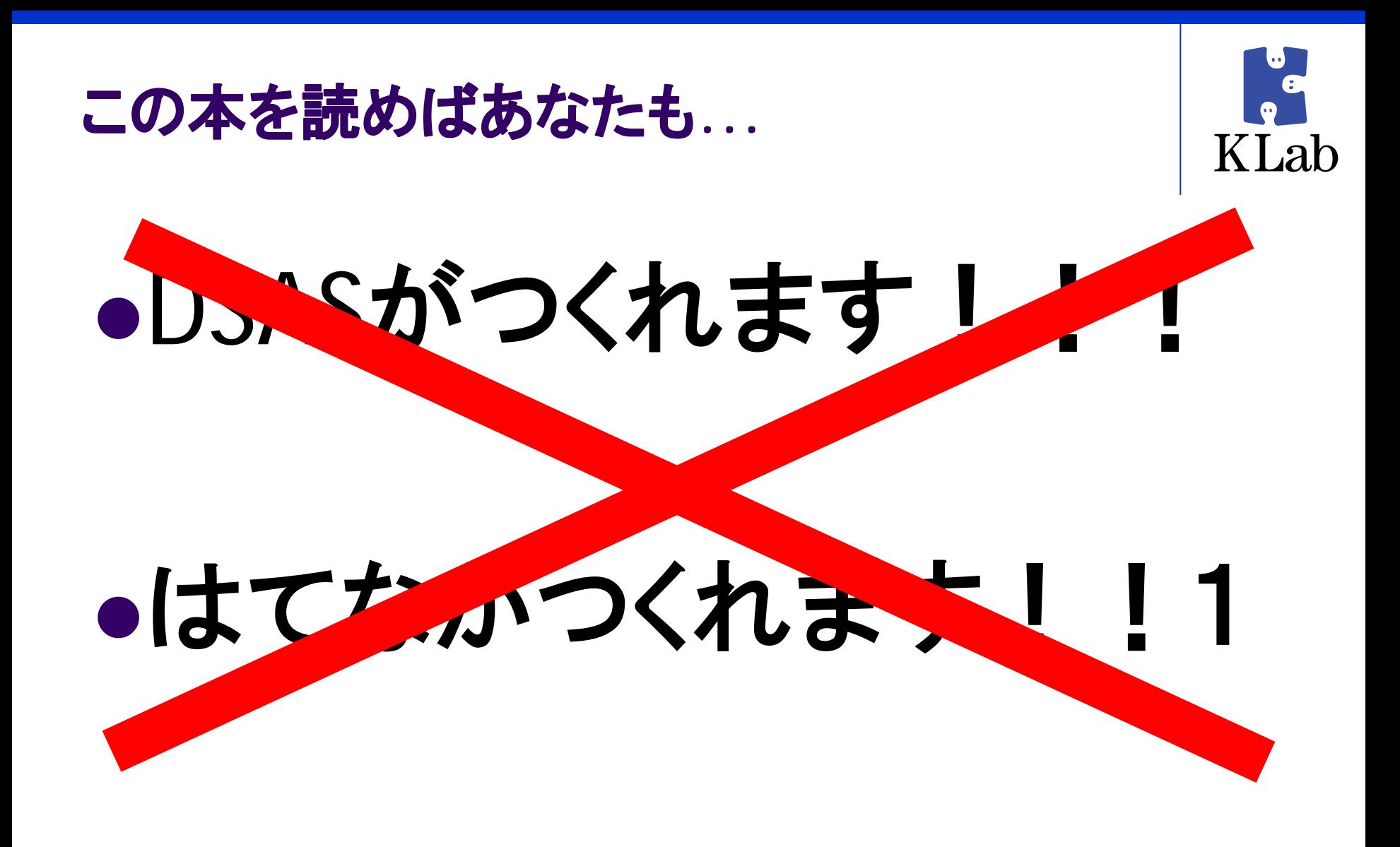

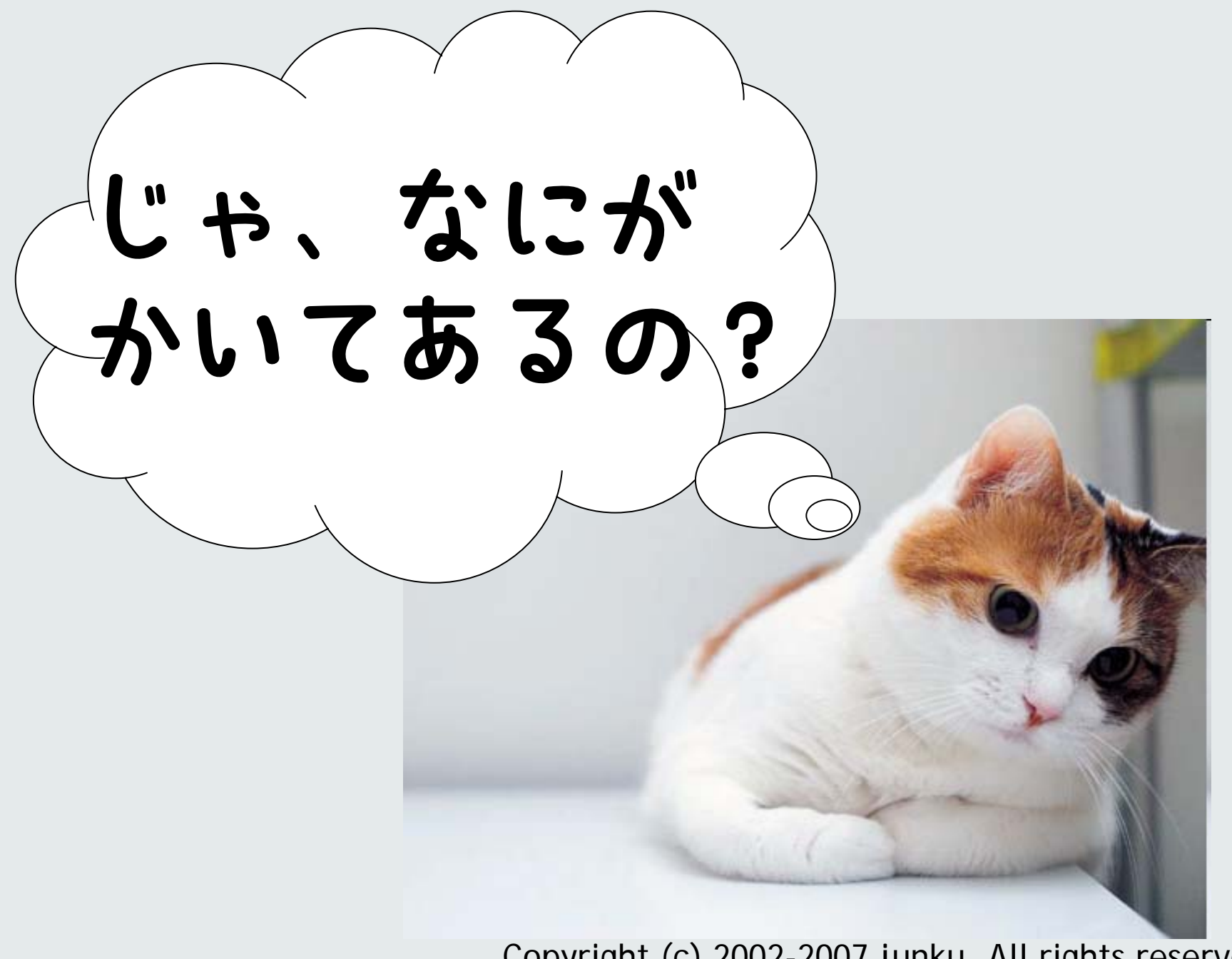

Copyright (c) 2002-2007 junku, All rights reserved.

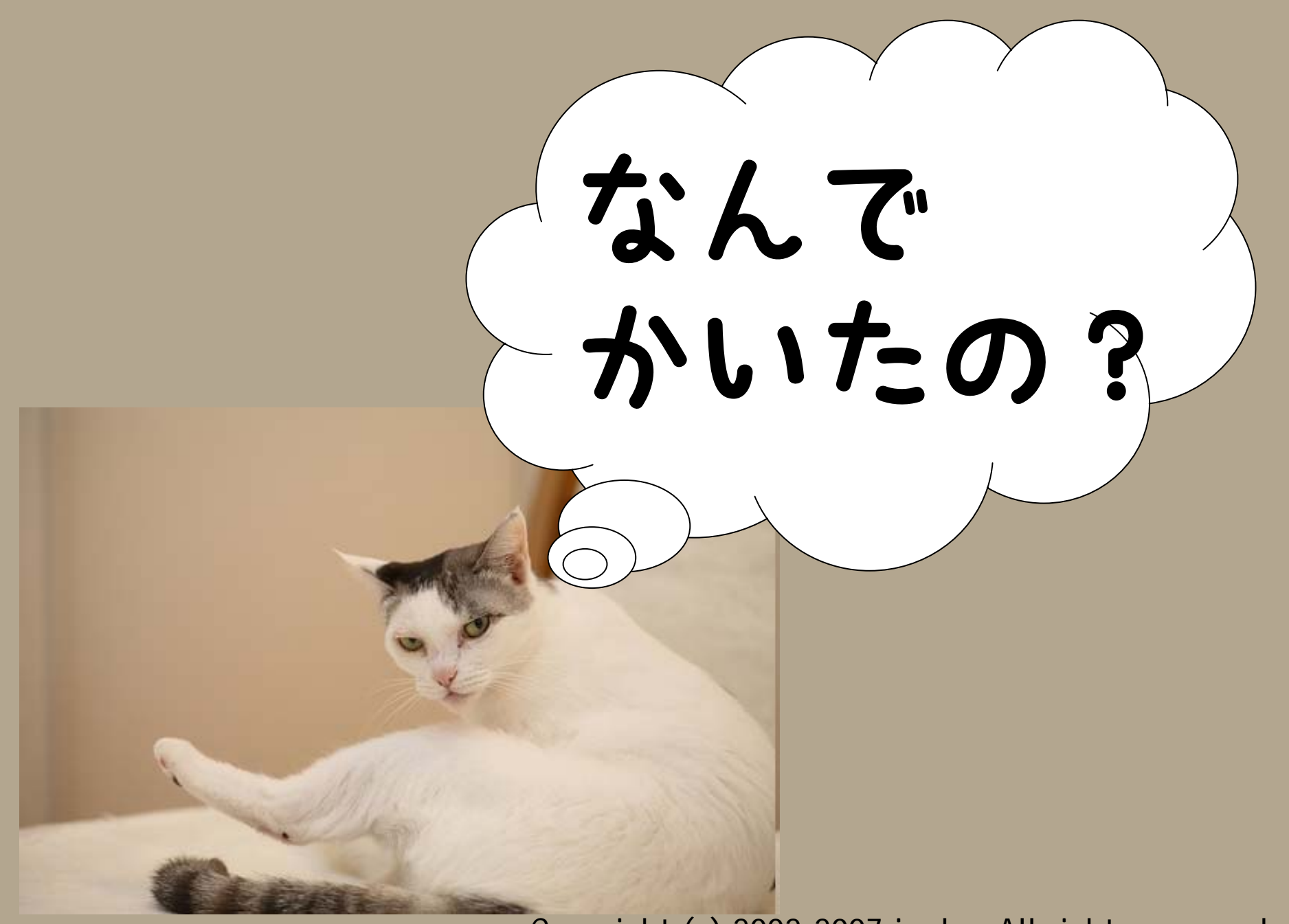

Copyright (c) 2002-2007 junku, All rights reserved.

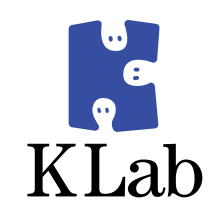

## 本題 この本を書いたわけ

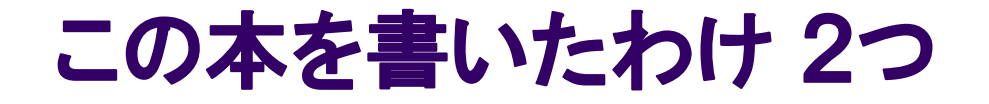

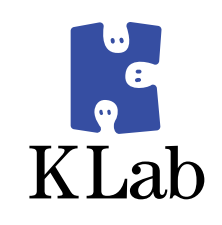

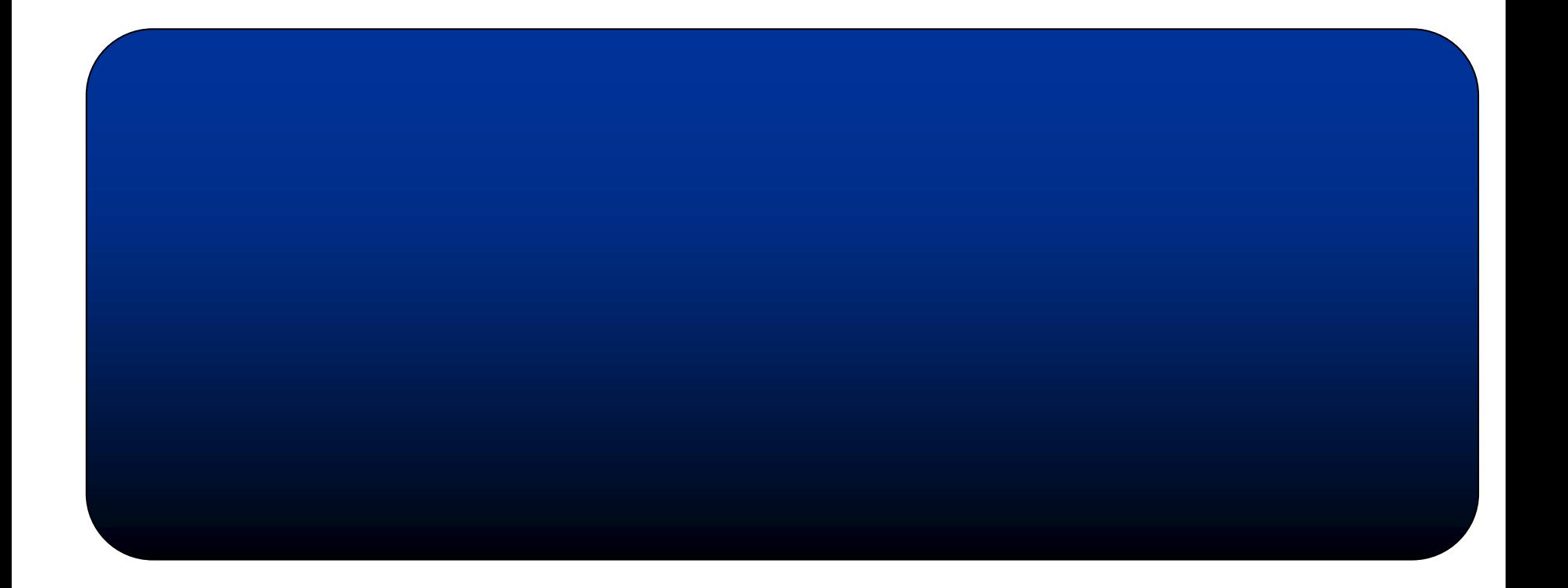

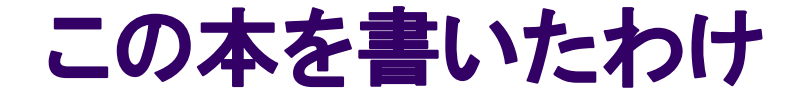

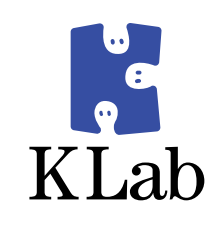

## その1 自分が読みたかったから

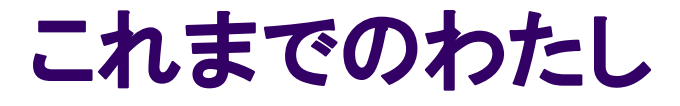

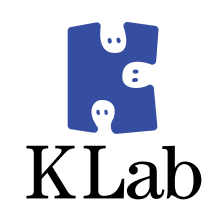

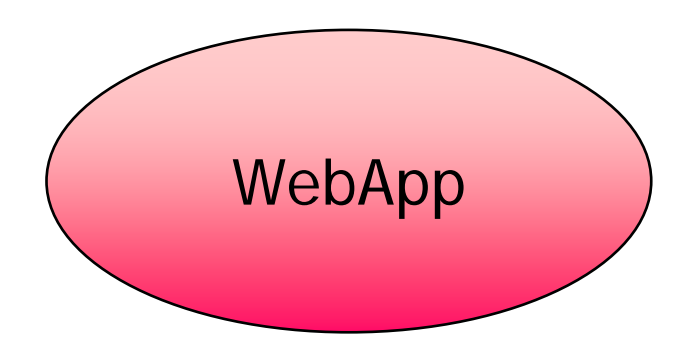

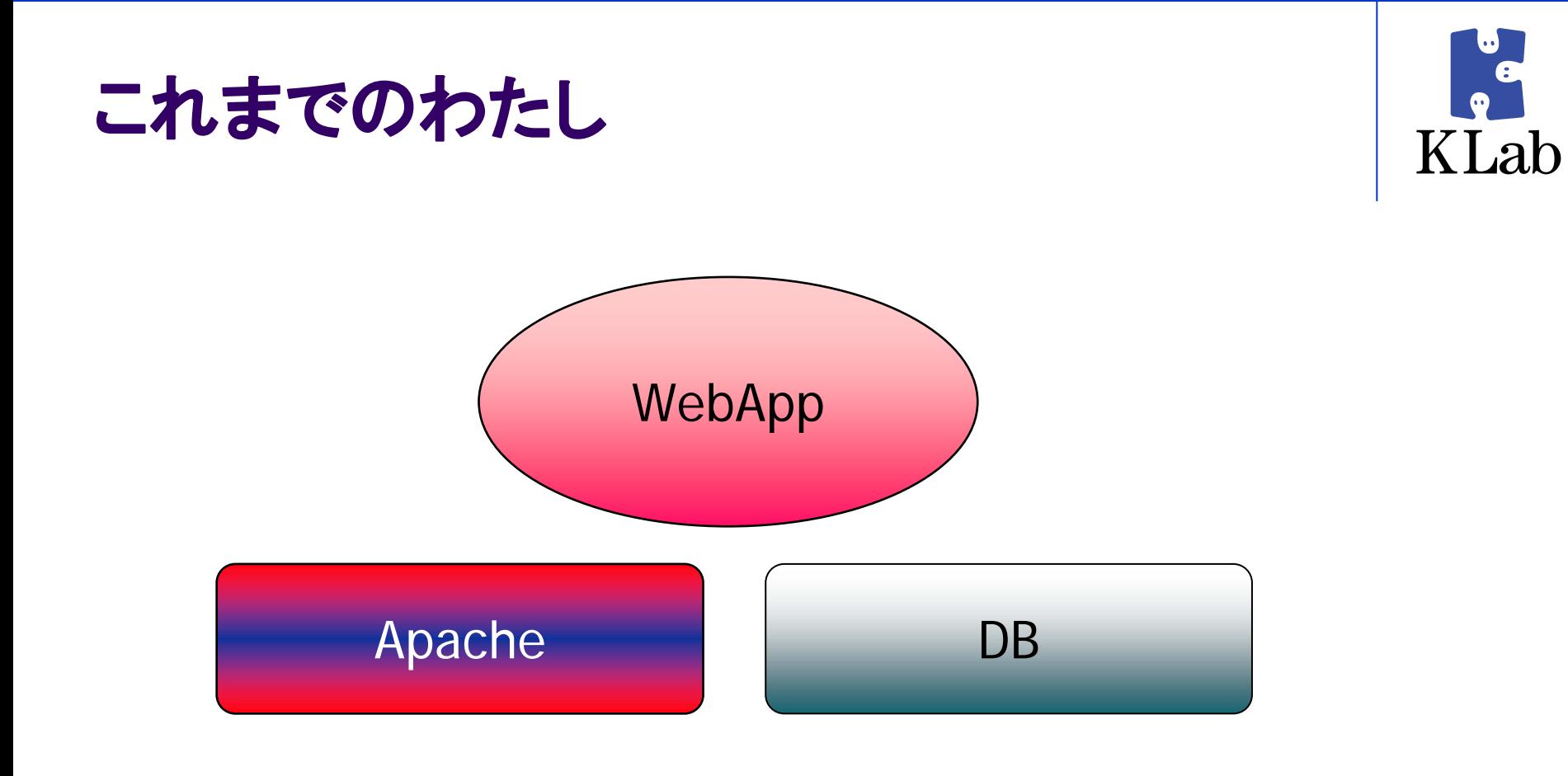

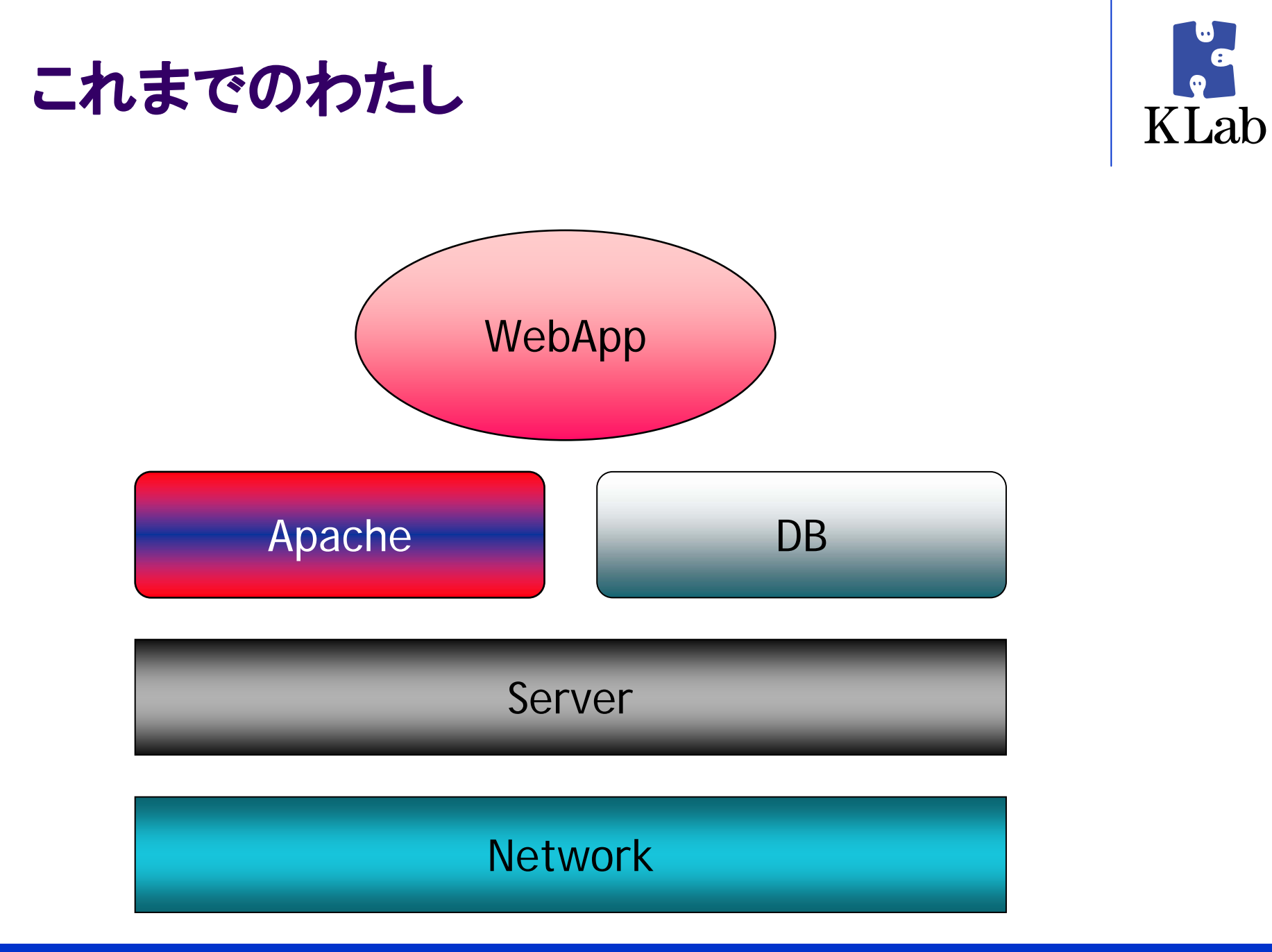

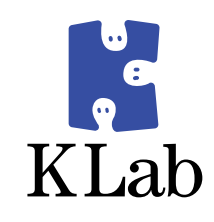

## 当時の悩み

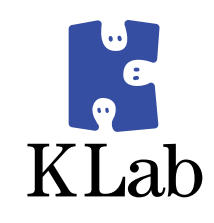

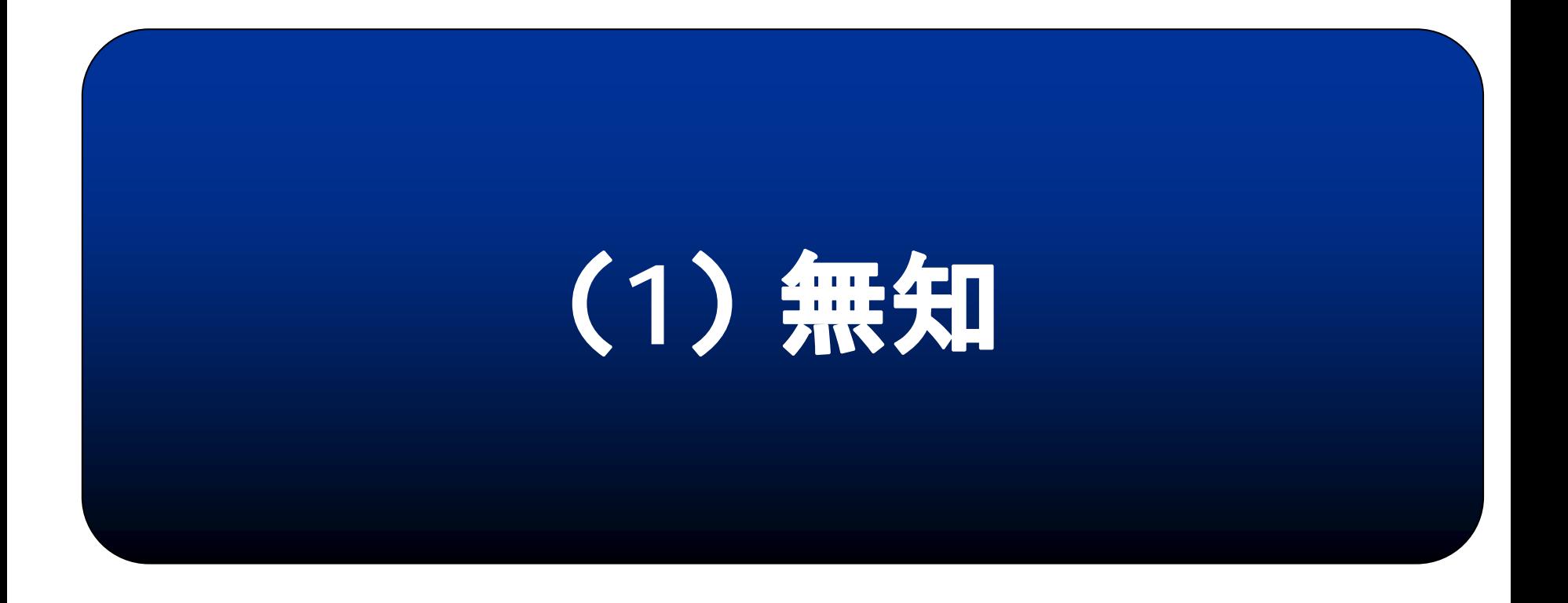

## ( **1**)無知無知無知ィ!

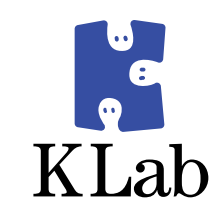

## ● 無知:なにかを実現しようとしたときに

- 実現方法の見当がつかない
	- 要素技術を知らない
		- Q:ネットワークを冗長化するには?
		- А:(゚Д゚)(゚Д゚;)( ゚Д゚)(;゚Д゚)
- 既存の実装の存在を知らない

 $\bullet$  OSS

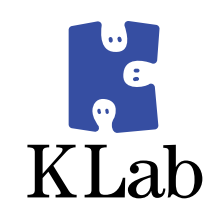

## ( **2** ) 発想力の欠如

### (2)発想力の欠如

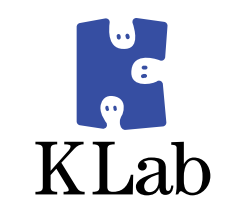

- 発想力の欠如:なにかを実現しようとしたときに
	- どうくみあわせていいかわからない
	- どう構成していいかわからない
- パズルのピースは持ってるけど、どうはめていい かわからない

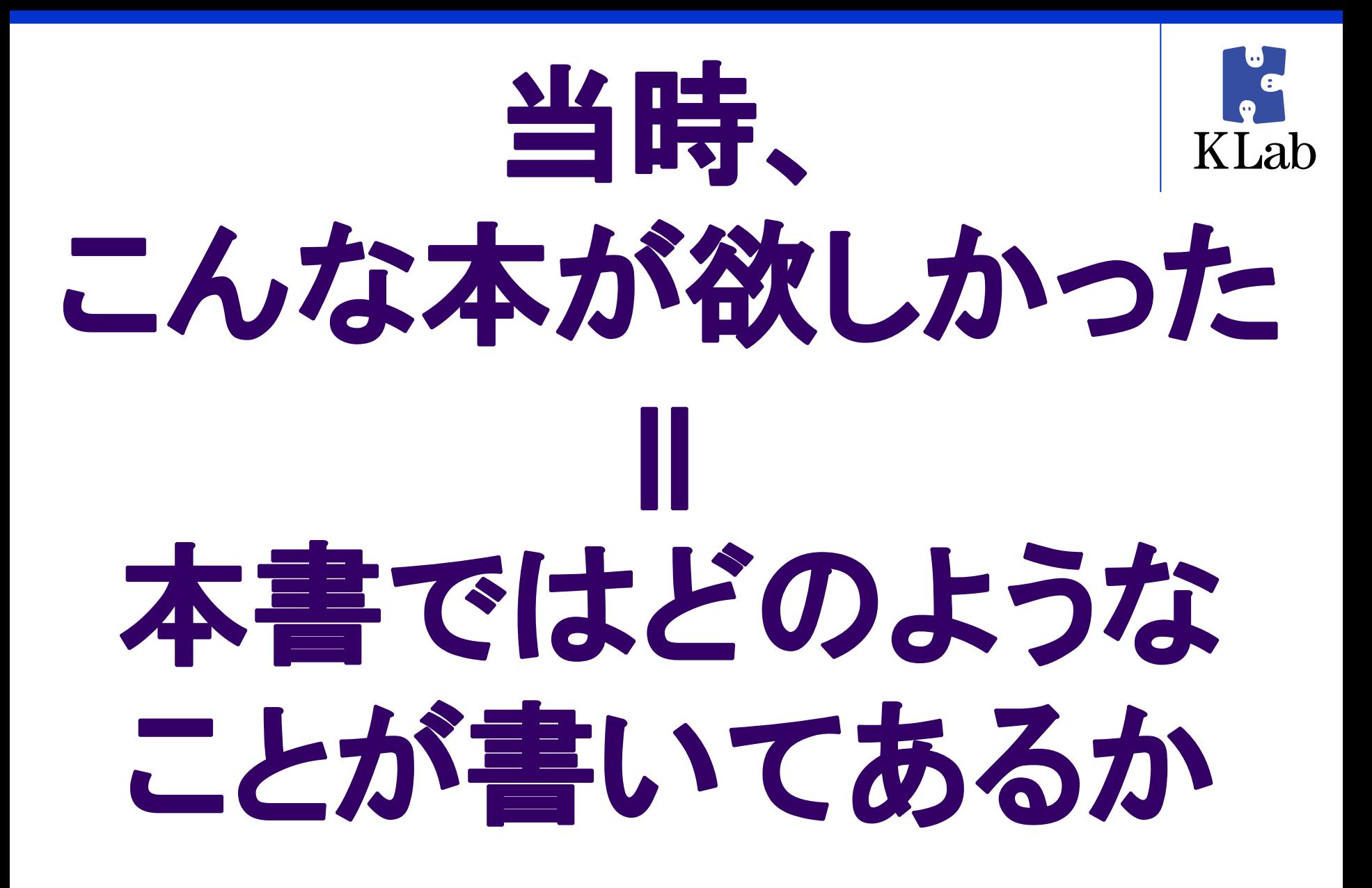

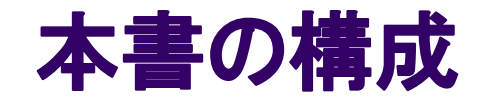

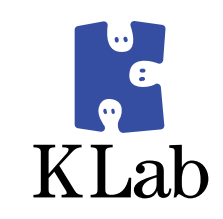

#### /XXXをするにはYYYすればいい ☺ストーリー仕立てで成長するインフラ(第1章) z問題提起 · 背景共有  $\bullet$  あれこれ考える z 実践 • 小節のくりかえしの 中で要素技術 も紹介 -節 ネットワークを冗長化 LVSを冗長化 Webサーバ を冗長化

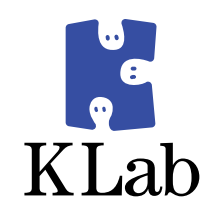

# つづいて

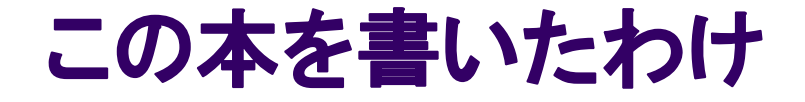

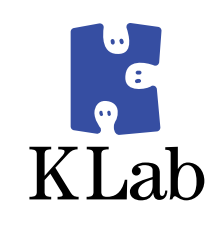

## その2 「外に出す」

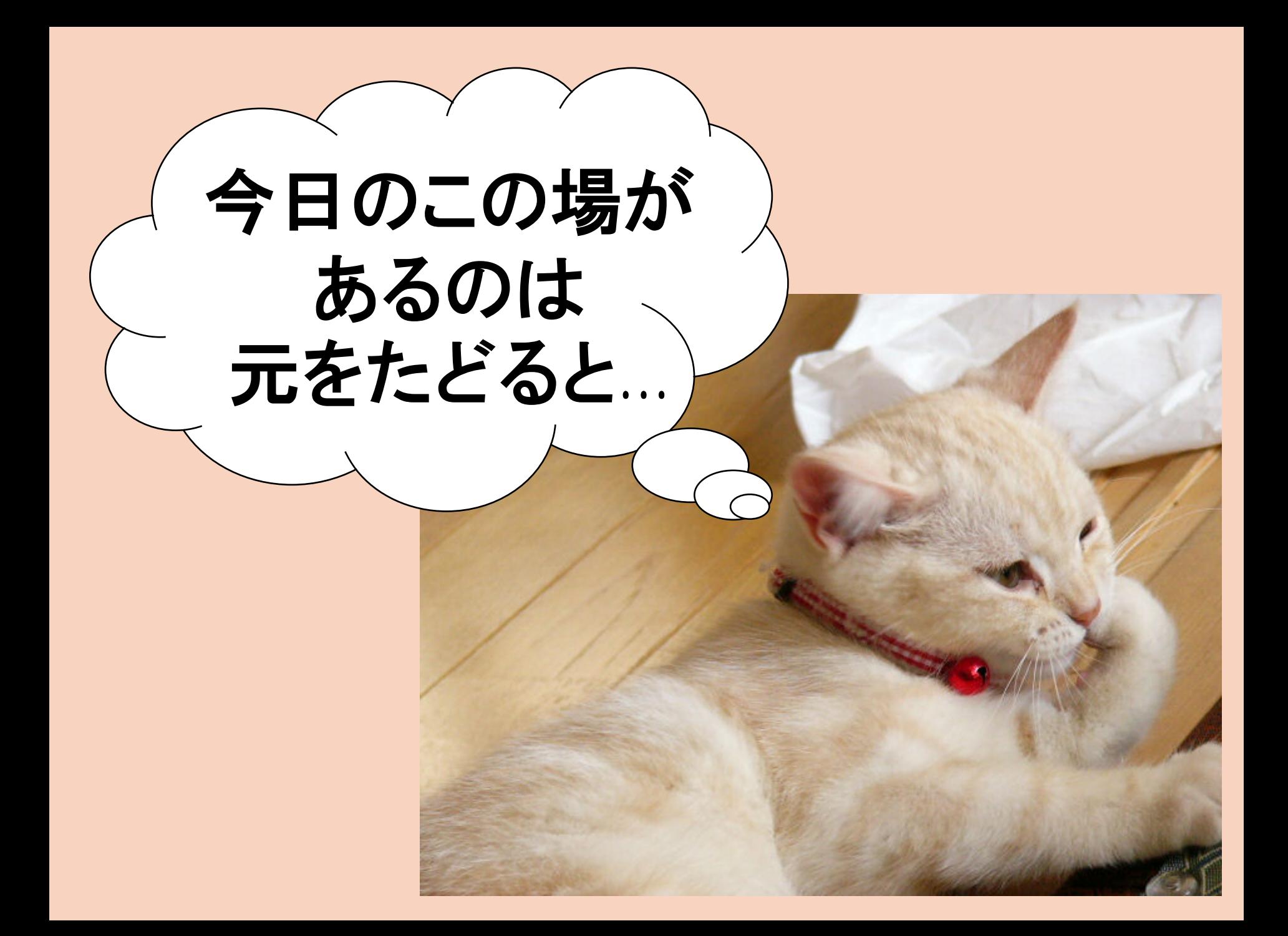

### ブームに乗ってブログをはじめる

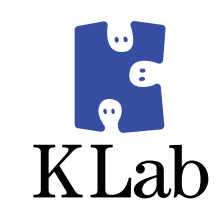

## ● 2006/3/31 DSASブログ開始

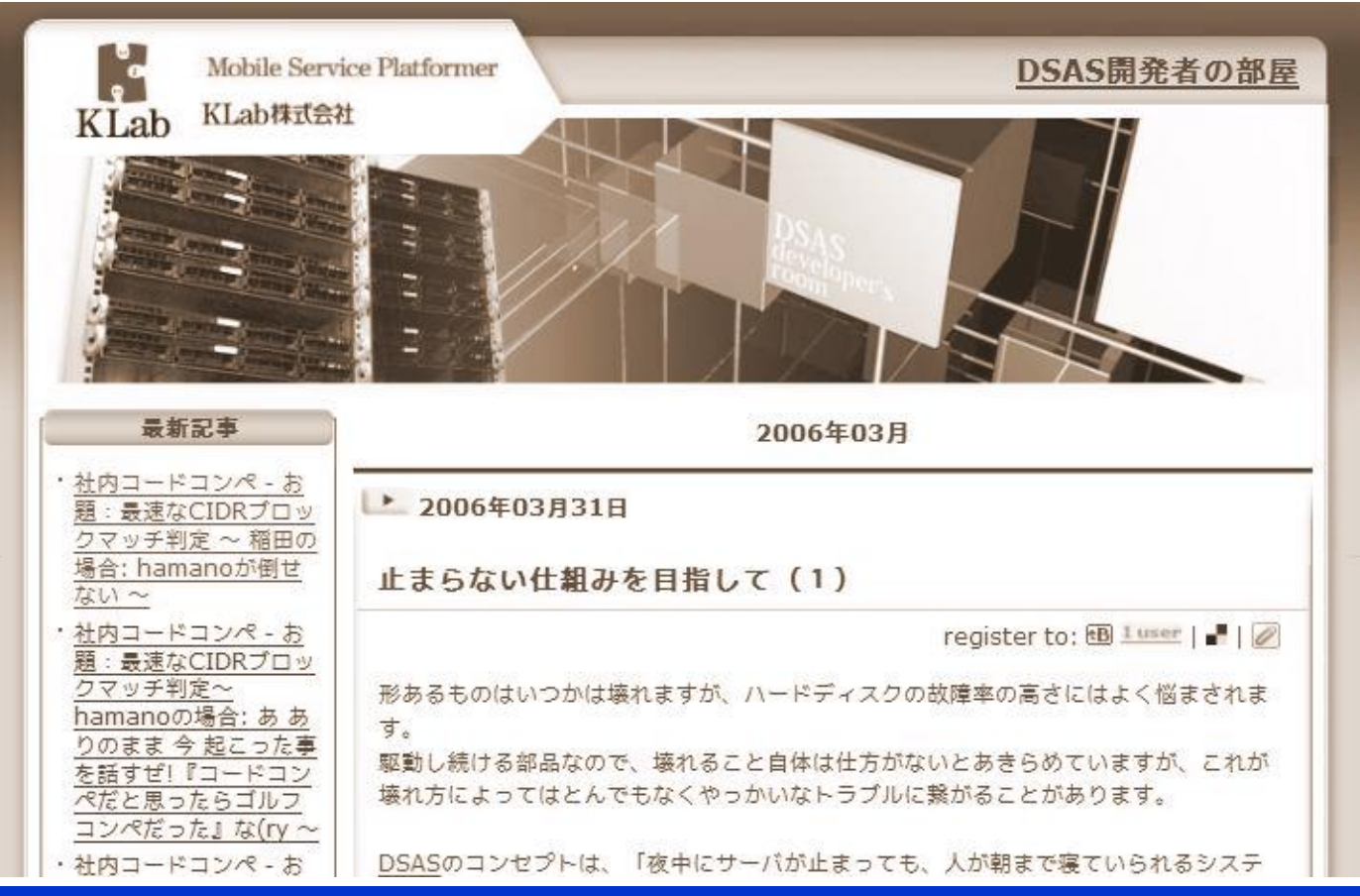

### 外に目が向き始めたきっかけ

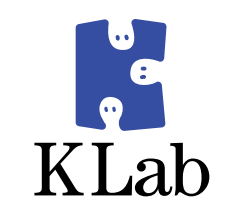

#### $\bullet$ ● 2006/8/25 naoyaさんとのからみ

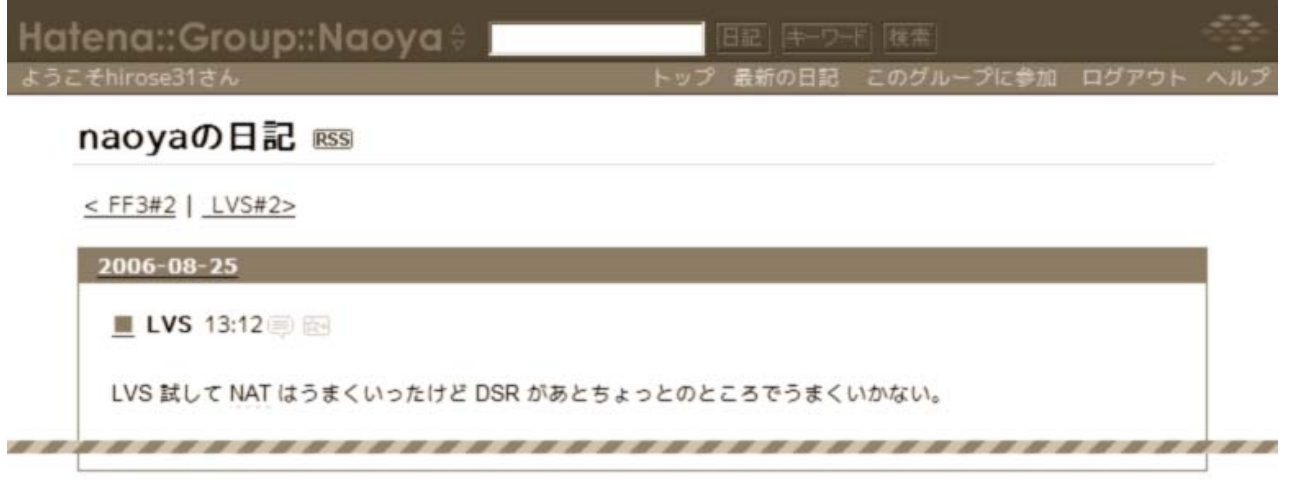

#### コメントを書く

**& ktaka** 2006/08/25 14:43

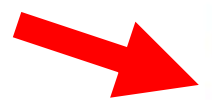

もし、LVSがgatewayを兼ねているとしたら、LVSにVIPを振らずにLVSでVIP宛てのパケットにfwmarkをつけてipvsを 通らせ、(ひ)さんの方法でRealServerでVIPをRedirectNATする方法が良さげです。そうすると、arpの問題や、source martianの問題を避けて通れます。

#### naoya 2006/08/25 14:45

なんかもっと単純な問題で、プライベートアドレスだけど異なるセグメントの2ホストでやってたのが悪かったみたい で。DSR で RIP から応答を返そうとするけれども、そもそもその RIP からクライアントが見えないネットワーク構成 になってますと。

いまネットワーク構成を変更して試してみるところです。

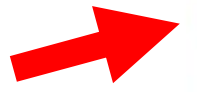

hirose31 2006/08/25 15:10 http://dsas.blog.klab.org/archives/50664843.html の環境でいうと、

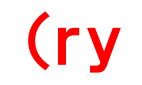

### 外に目が向き始めたきっかけ

 $\bullet$ ● 2006/8/25 naoyaさんとのからみ

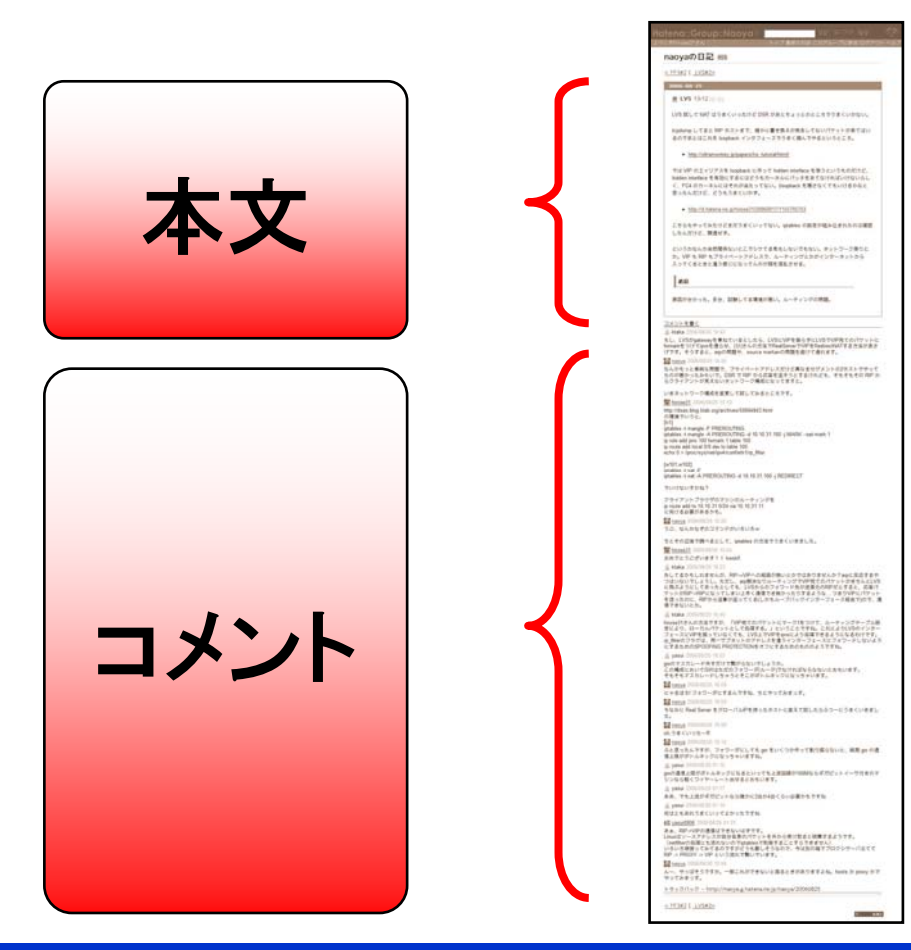

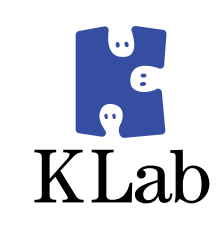

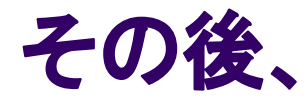

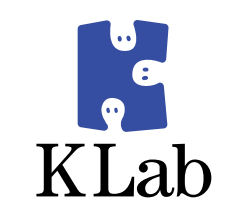

- $\bullet$  2006/8/25 naoyaさんとのカラミ  $\bullet$  2007/2/2 グリーさんの勉強会で発表
- $\bullet$  2007/2/23 『WEB+DB PRESS Vol.38』

## LVS特集執筆

- $\bullet$  2007/3/23 KLab勉強会#1開催
- (ry
- $\cdot$  2008/8/8 Tech Meeting←いまここ

ここでいいたいことは、

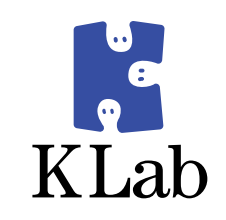

- 大物が釣れるとキモチよい
- なにか情報を出せば、なにか反応がある
	- $\bullet$  はてなさん含め、いろんな人と話すことができた
		- 情報交換
		- お互いの成長・向上
		- 切磋琢磨

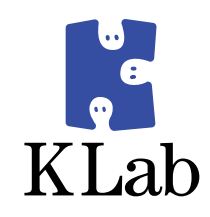

# なので

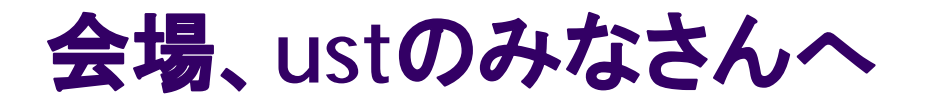

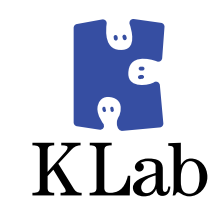

- •ここに来てる人はインフラに興味あるはず
- お互い話をするべき!
	- ノウハウ
	- z 苦労話
	- なんでもOK
	- ネタがないなら、
		- 今日のイベントの感想
		- 本の感想
		- z タグは **[24svr ‐TechMTG]** で
- とりあえず、この後のみにけばいいと思うよ

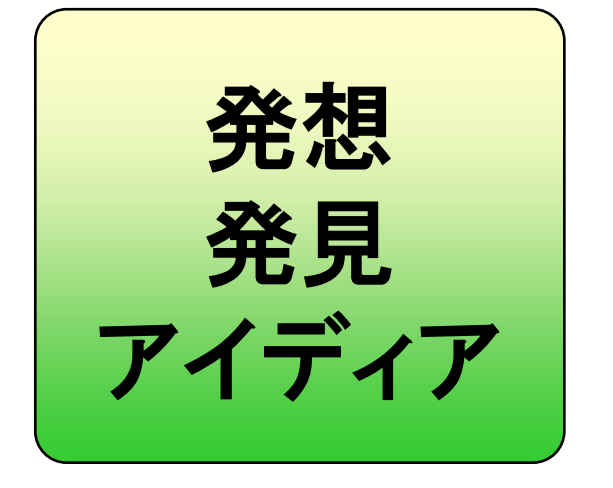

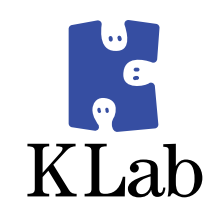

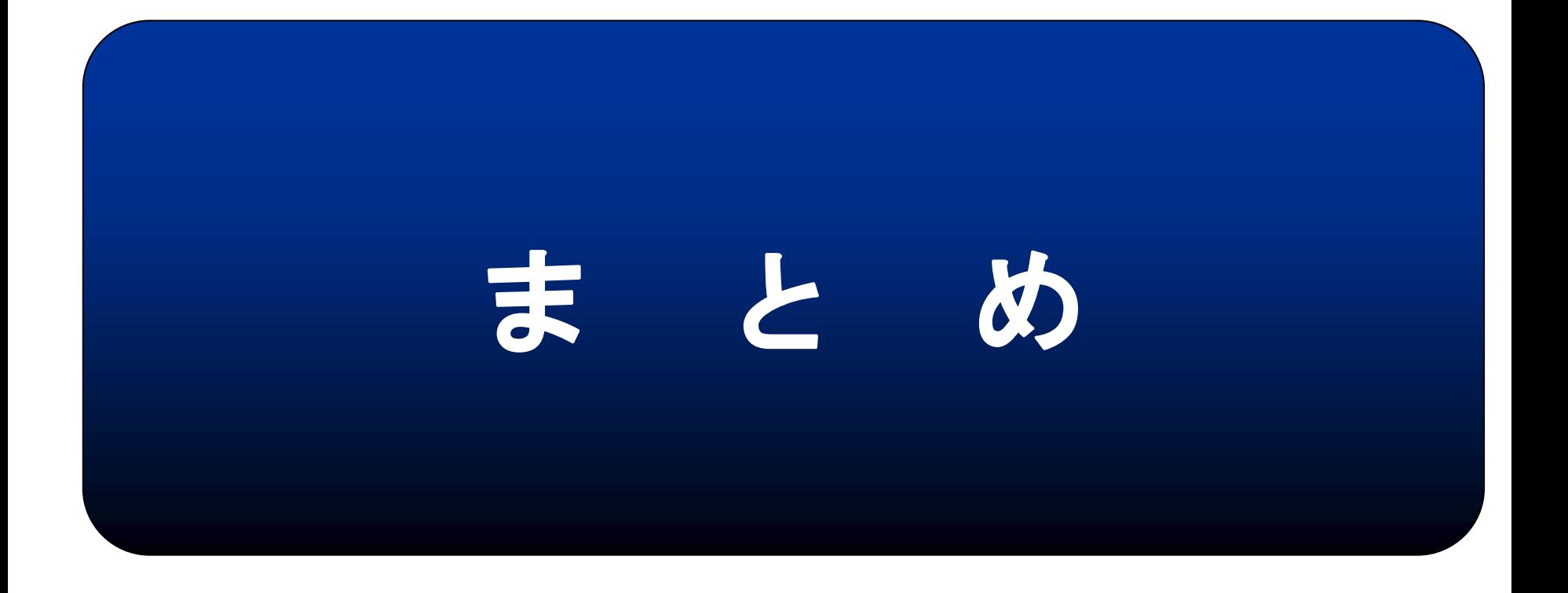

まとめ

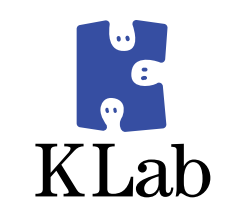

### • この本を書いたわけ=こうなってほしい

### ● いまのあなたに

- KLab×はてなのノウハウをこの本で伝えたい
- 実践的、実用的
- これからのあなたに
	- この本をネタにインフラに興味ある人とつながる
	- アウトプットを出す(ブログ、勉強会、のみかい)

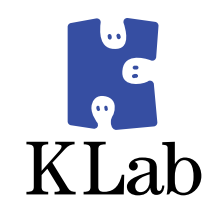

# ということで 今日の話は このへんで

## One More Thing

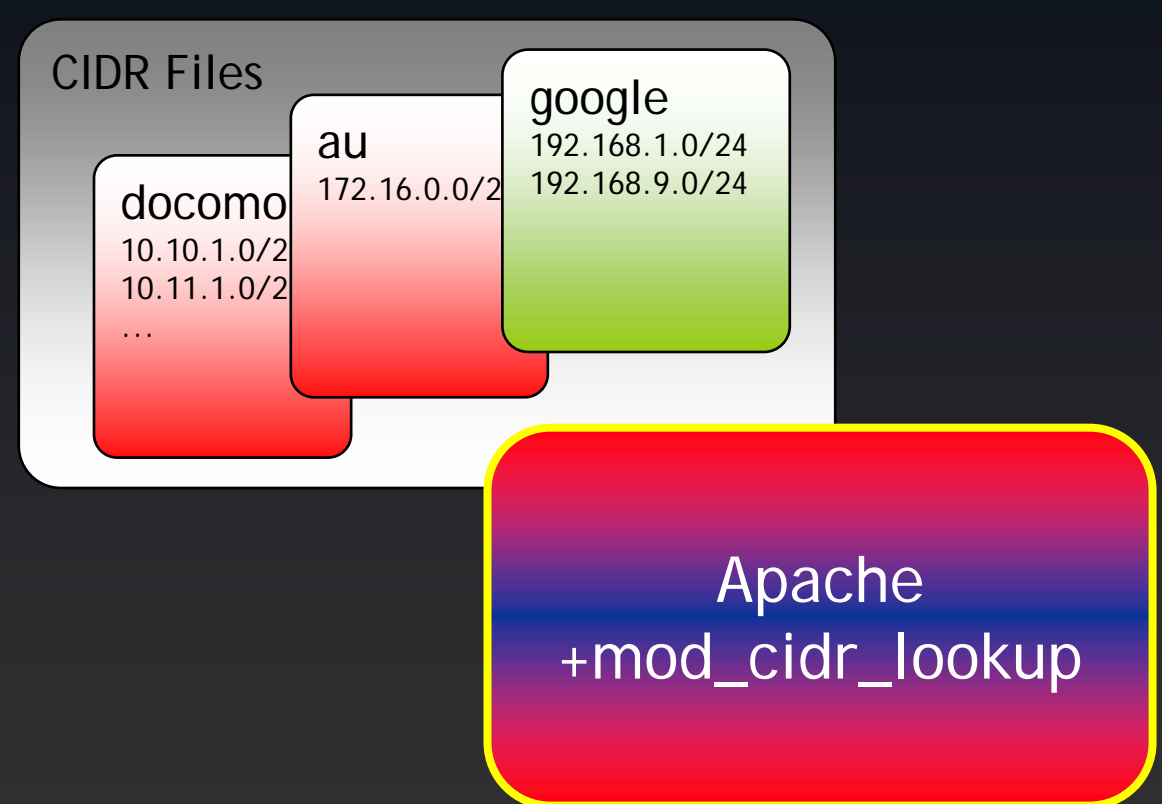

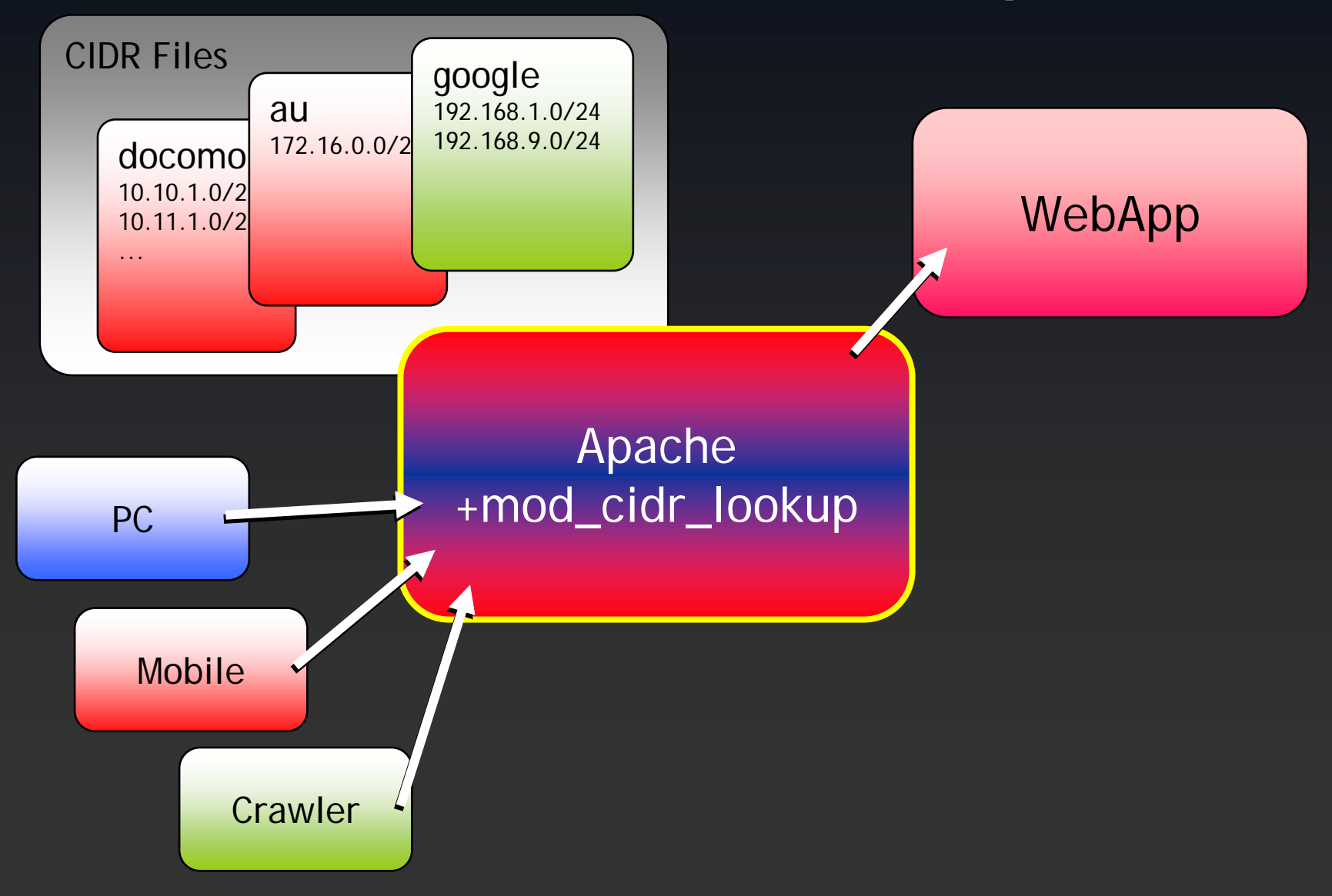

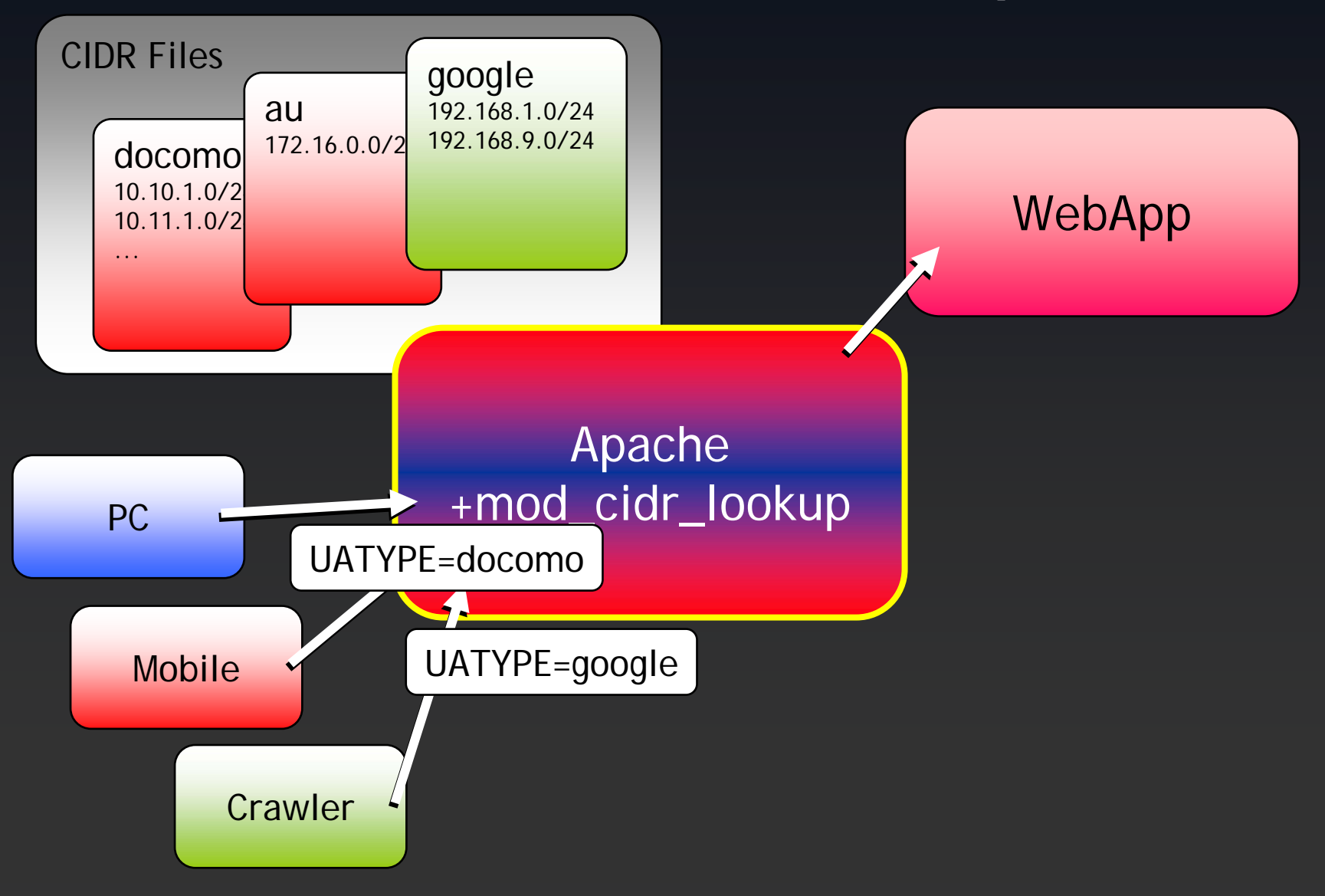

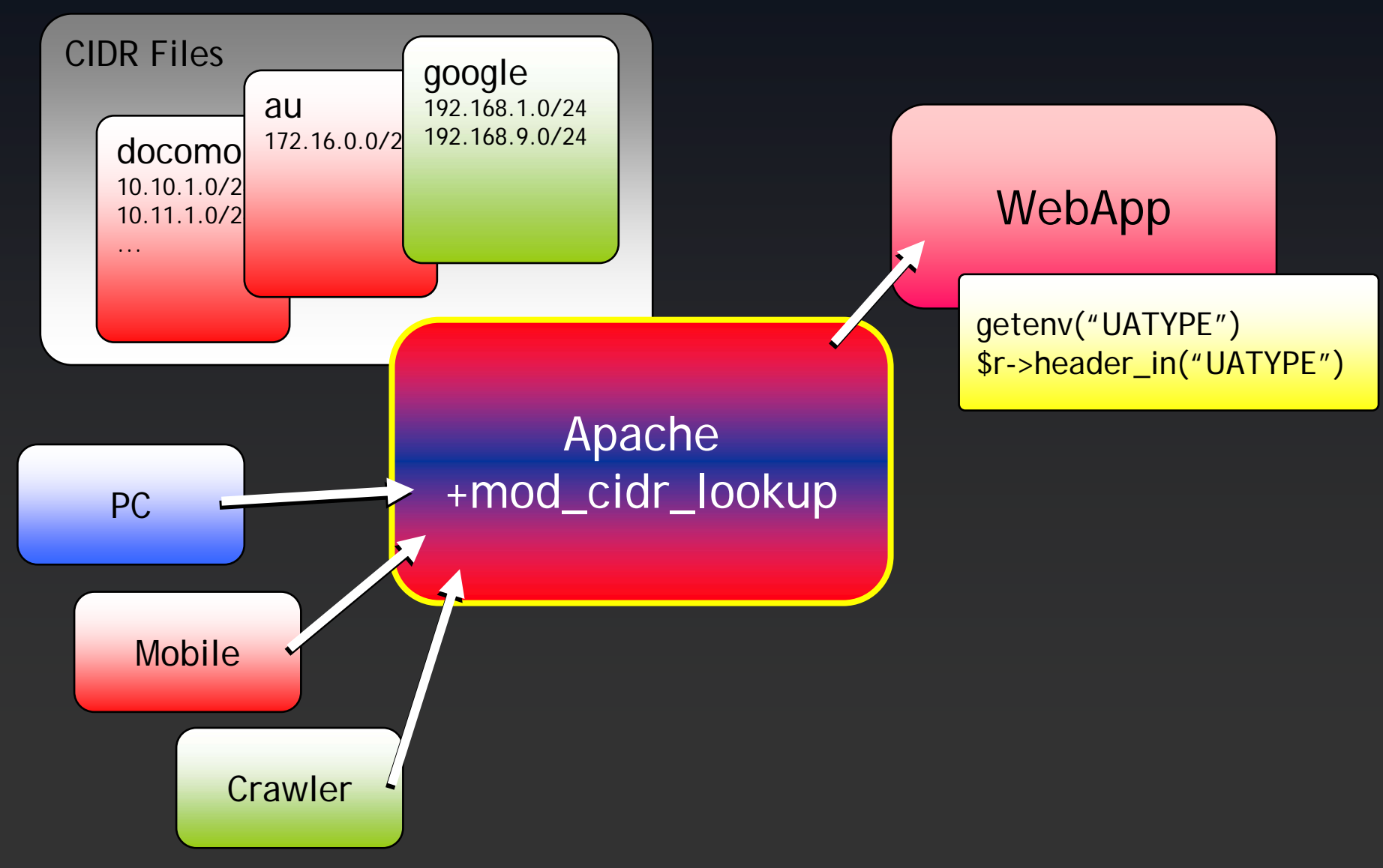

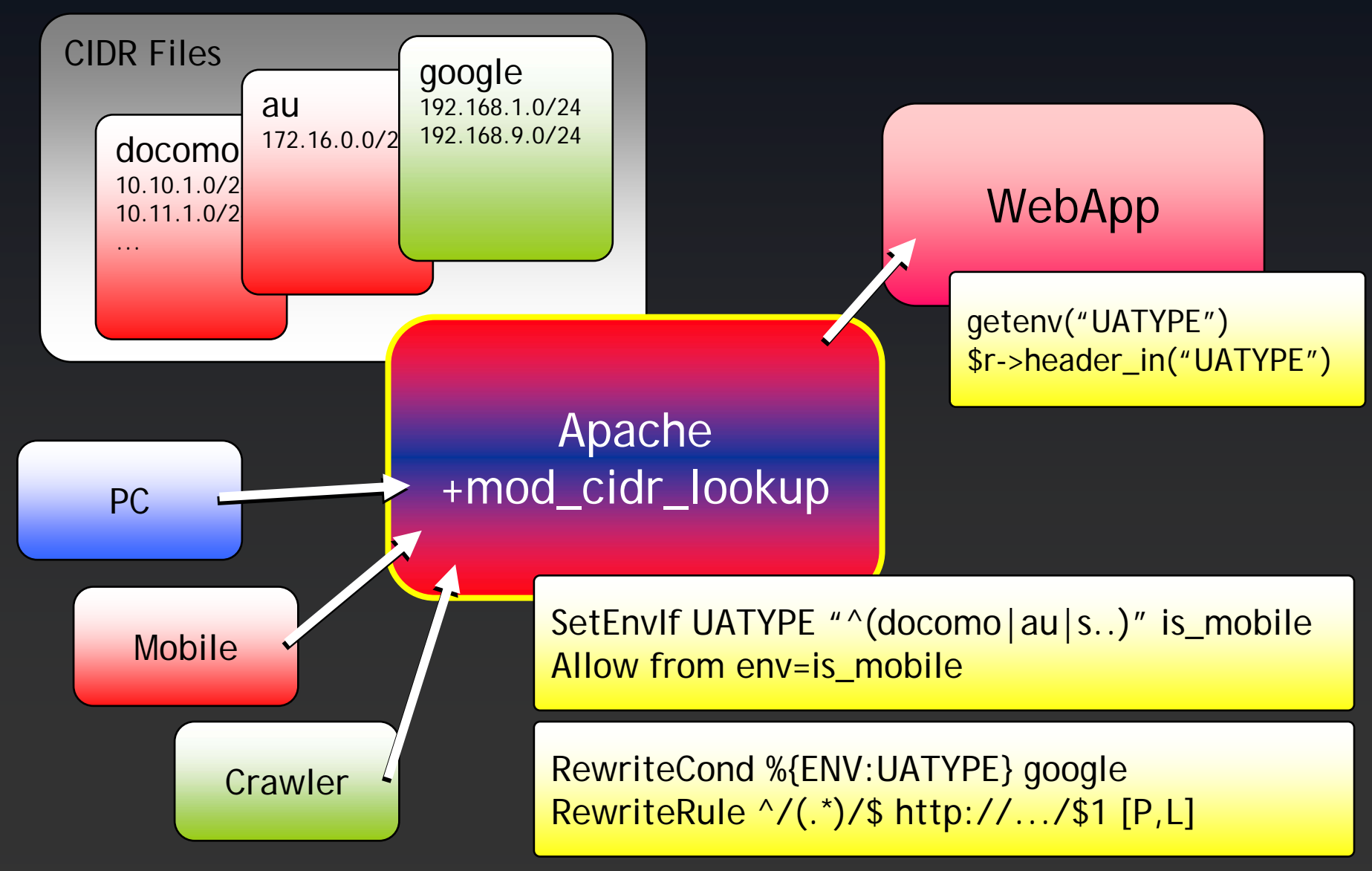

## Coming Soon

## http://dsas.blog.klab.org

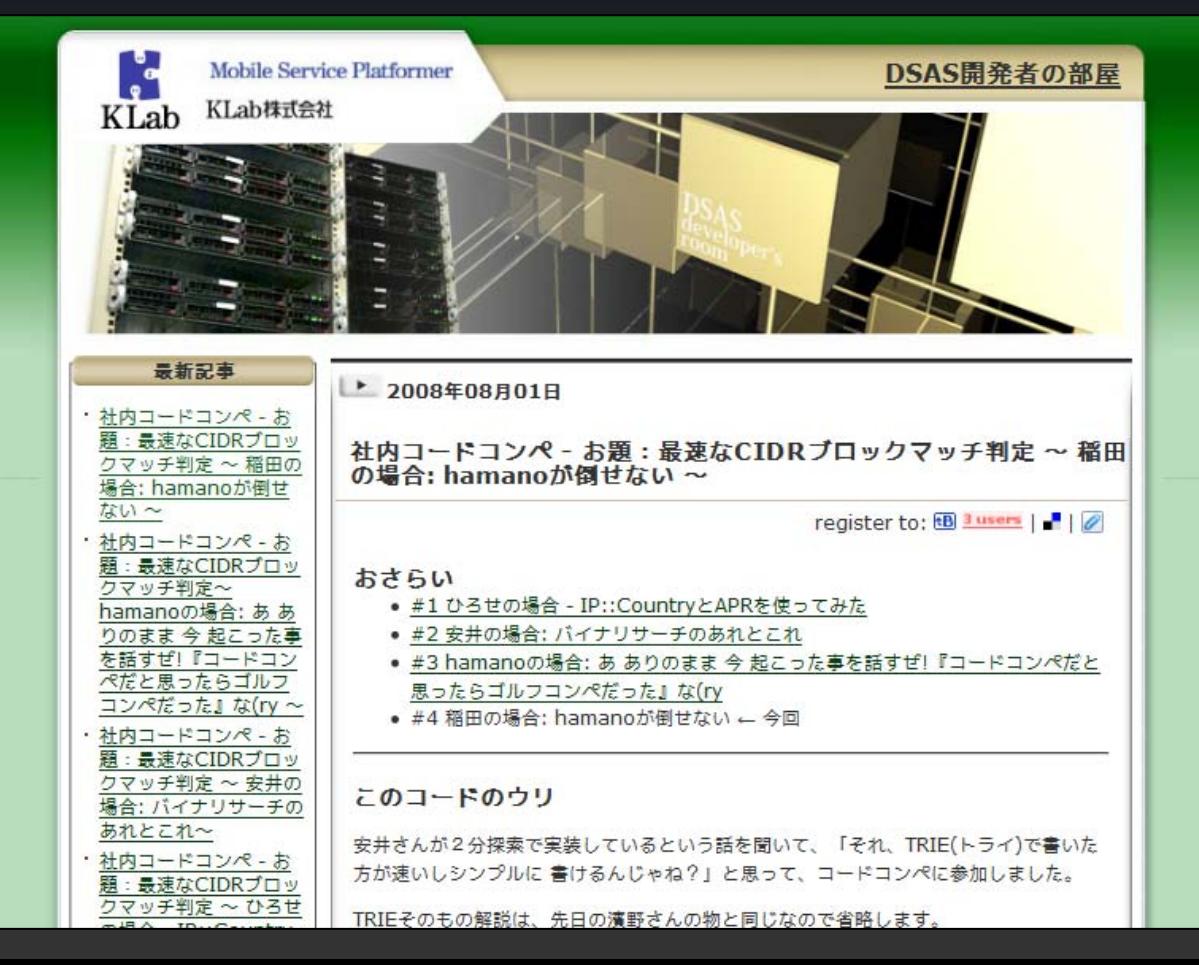

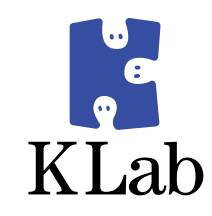

## ご清晰 ありがとうございました

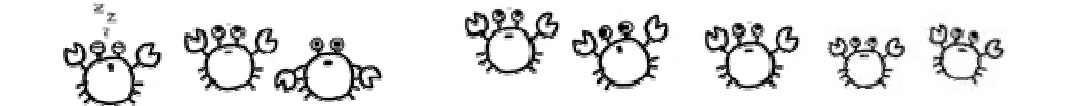